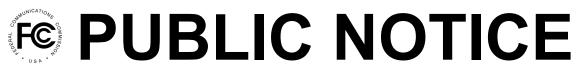

Federal Communications Commission 445 12<sup>th</sup> St., S.W. Washington, D.C. 20554

News Media Information 202 / 418-0500 Internet: http://www.fcc.gov TTY: 1-888-835-5322

August 9, 2019

## Fiscal Year (FY) 2019 ITSP AND CMRS REGULATORY FEE DATA ARE NOW AVAILABLE FOR VIEWING IN FEE FILER

FY 2019 Interstate Telecommunications Service Providers (ITSP) and Commercial Mobile Radio Services (CMRS) data are now available for viewing on the Federal Communications Commission's electronic filing and payment system (Fee Filer). To view the data, log into Fee Filer with your FCC Registration Number (FRN) and password and follow the steps below.

For ITSP providers, log into Fee Filer at <u>www.fcc.gov/feefiler</u> with the appropriate FRN and password associated with your ITSP filings. Click on the link "<u>Preview</u> 2019 ITSP revenues (FY 2019 fees)" to access FCC Form 159-W ITSP Report (Preview) worksheet, which identifies the revenue information based on your filing of FCC Form 499-A with USAC on April 1, 2019. Line 14 of the worksheet identifies the subject revenues that will be the basis for the payment of FY 2019 regulatory fees. This worksheet is "read only" and cannot be revised. This revenue amount will be used to determine the FY 2019 regulatory fees, after release of the FY 2019 Regulatory Fee Report and Order. If you disagree with this revenue amount, you will need to file a revised Form 499-A with USAC. When Fee Filer opens to accept FY 2019 regulatory fee payments, the Form 159-W ITSP worksheet will reflect the FY 2019 regulatory fee amount due.

For CMRS providers, log into Fee Filer at <u>www.fcc.gov/feefiler</u> with the appropriate FRN and password. Click on the link "<u>View</u> CMRS Subscriber Count" to access your subscriber, porting, and OCN information. When Fee Filer opens, the "Net NRUF Telephone Number" identified will be listed in the quantity field in Fee Filer. If you wish to revise the subscriber count, follow the prompts accordingly to make changes. After a revision is made, the Commission will approve or disapprove the action. Note that <u>CMRS Assessment letters will no longer</u> be mailed to your company address. You have until <u>August 28, 2019</u> to make revisions to your subscriber count so that the Commission has sufficient time to place the correct subscriber number in Fee Filer. After August 28, 2019, requests for revisions will be handled on a case-by-case basis, and should be directed to Roland Helvajian at (202) 418-0444 or <u>Roland.Helvajian@fcc.gov</u>.

- FCC -